### уальные ICTABKEI **BL**

be

## Форма современной рекламы

最親

#### **Примеры виртуальных выставок:**

Выставка. Виртуальная экскурсия. Интерактивный плакат.

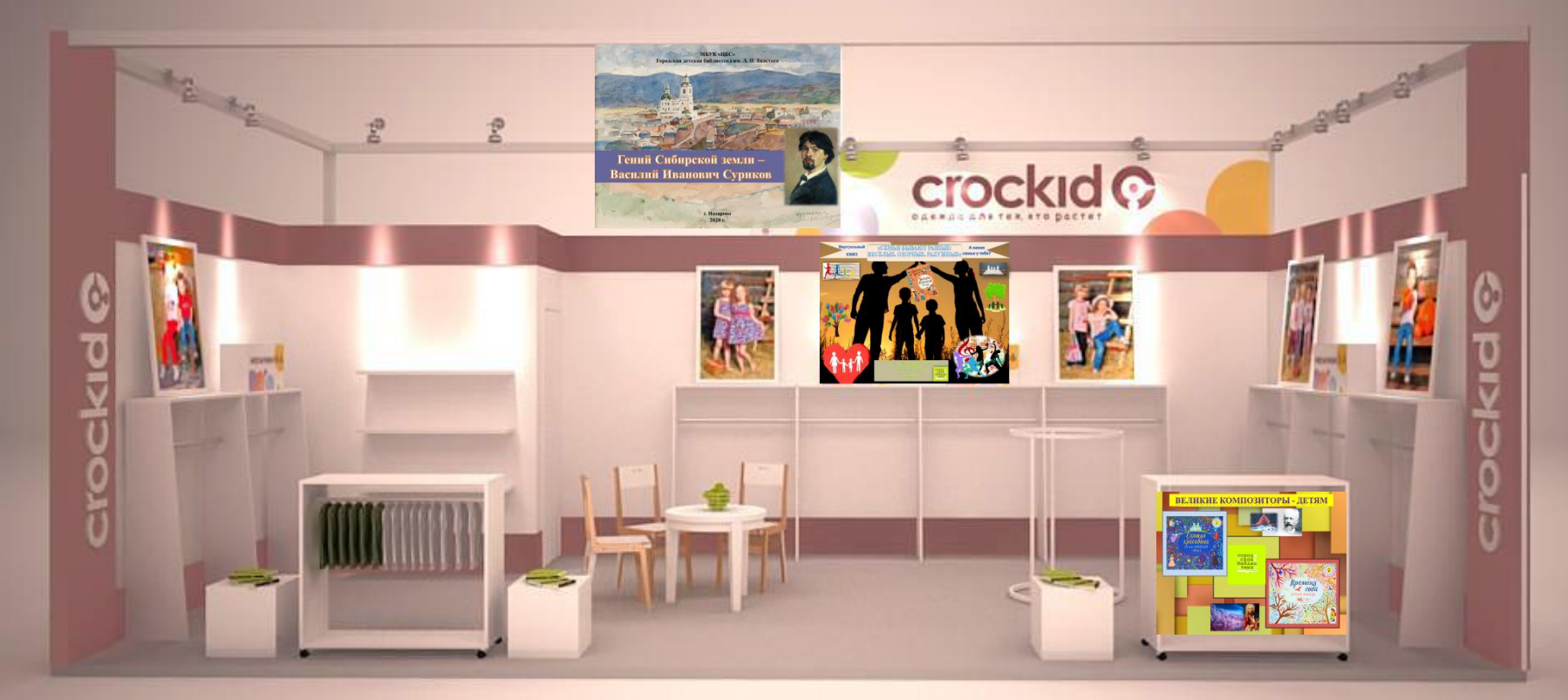

<http://bibl.solkam.ru/virtualnye-vystavki/> <https://vrnlib.ru/vystavki/virtualnye-vystavki/> <https://partlib.vl.muzkult.ru/vurtyalvistovka> [https://mukrmcb.ru/category/virtyal\\_v/](https://mukrmcb.ru/category/virtyal_v/) <https://www.dobrinka-library.ru/chitatelyam/virtualnye-vystavki> <http://цбс-назарово.рф/> [http://school8nazarovo.ucoz.ru/index/novosti\\_biblioteki/0-248](http://school8nazarovo.ucoz.ru/index/novosti_biblioteki/0-248)

# Виртуальный мир еалиии современности

### **Любая виртуальная выставка начинается с презентации:**

**CAPROFILE** 

- **1. Открыть PowerPoint**
- **2. Придумать фон (картинка, цвет)**
- **3. Вставить ссылки, фото книги**
- **4. Написать аннотацию на книгу и ее выходные данные**
- **5. Создать общую композицию слайдов**

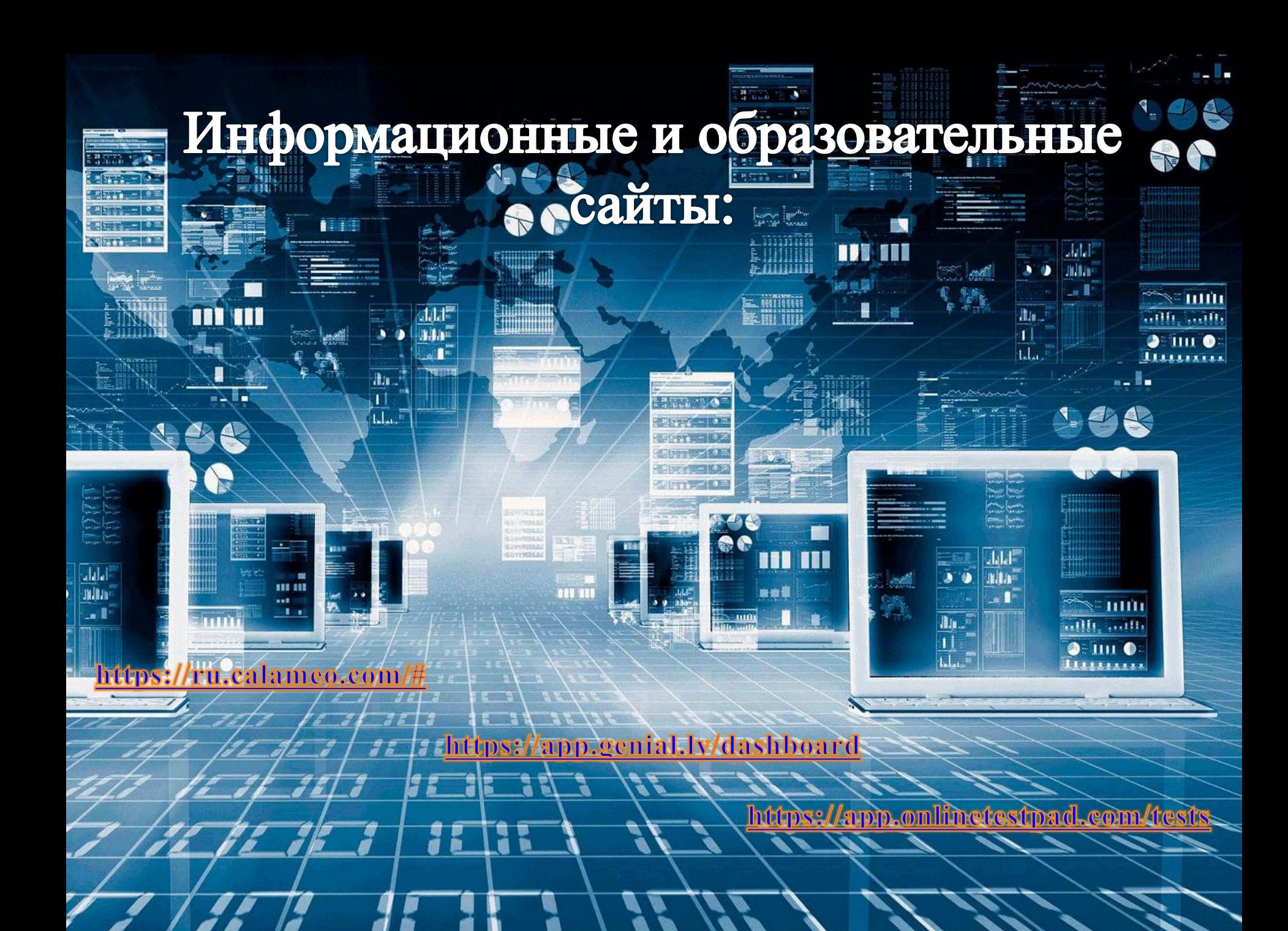

## **Календарь знаменательных дат на январь 2021 года.**

1

7 января — День детских изобретений 25 января — День российского студенчества (Татьянин день) 27 января – Международный день памяти жертв Холокоста 27 января — 195 лет со дня рождения русского писателя-сатирика Михаила Евграфовича Салтыкова-Щедрина (1826–1889). Автор сатирических романов «История одного города», «Господа Головлевы». 27 января — 130 лет со дня рождения русского писателя, поэта Ильи Григорьевича Эренбурга (1891–1967) 27 января — 100 лет со дня рождения русского писателя Ильи Афроимовича Туричина (1921–2001). Автор остросюжетных романов «Кураж», «Братья», «Весна сорок пятого».

## **Задание**

Сделать презентацию выставки на тему «Отвага, мужество и честь» с использованием книг (программные произведения) библиотечного центра.